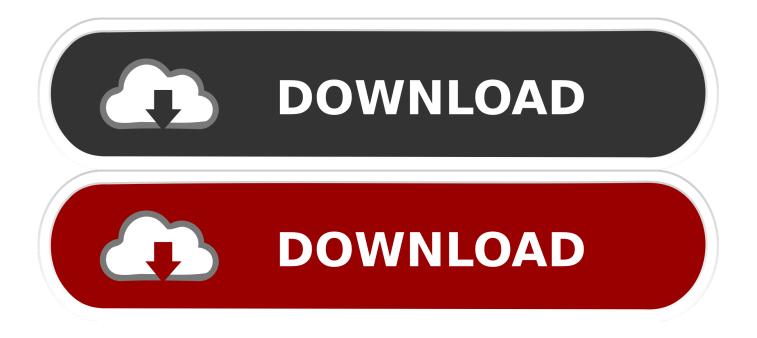

#### Windows Me Registry Cleaner Cm2mtk Crack

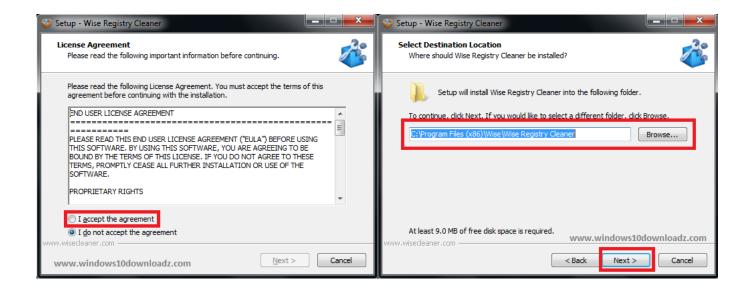

Windows Me Registry Cleaner Cm2mtk Crack

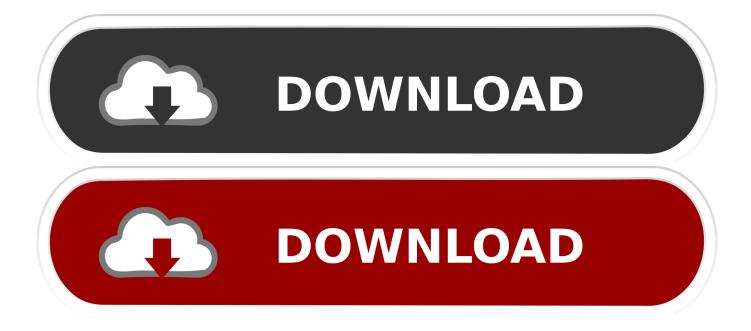

And since there is no benefit to using a registry cleaner, running that risk is a very bad bargain.

- 1. windows registry cleaner
- 2. windows registry cleaner reddit
- 3. windows registry cleaner windows 7

This would be an extreme option, of course typically you can just turn them off in any offending applications, but if you want to disable them across the board, this is the solution.

### windows registry cleaner

windows registry cleaner, windows registry cleaner windows 10, windows registry cleaner reddit, windows registry cleaner free, windows registry cleaner windows 7, windows registry cleaner tool, windows registry cleaner microsoft, windows registry cleaner open source, windows registry cleaner free download, windows registry cleaner download, windows registry cleaner portable <u>I Can 039:t Download Deltarune On Mac</u>

Disable All Notification Balloons in Windows 7 or Vista If you find the popup notification balloons in the Windows system tray to be too annoying, you might be interested to know that you can completely disable them. Add "Take Ownership" to Explorer Right-Click Menu in Win 7 or Vista Taking ownership of system files or folders in Windows 7 or Vista is not a simple task.. Change the Registered Owner in Windows If you've ever wondered how to change the name of the person that Windows is registered to, this is the quick tip for you.. Today we'll explain where these menu items are hiding in your registry, how to disable them the geeky way, and an easier cleanup method for non-geeks as well. <u>Airfoil Keygen Crack Patch</u>

| Setup - Wise Registry Cleaner                                                                                                   | <u> </u> | Setup - Wise Registry Cleaner                                                          |
|----------------------------------------------------------------------------------------------------|----------|----------------------------------------------------------------------------------------|
| License Agreement<br>Please read the following important information before continuing.                                         | <i></i>  | Select Destination Location<br>Where should Wise Registry Cleaner be installed?        |
| Please read the following License Agreement. You must accept the terms o<br>agreement before continuing with the installation.  | f this   | Setup will install Wise Registry Cleaner into the following folder.                    |
| END USER LICENSE AGREEMENT                                                                                                    | *        | To continue, click Next. If you would like to select a different folder, click Browse. |
|                                                                                                    | ====     |                                                                                        |
| PLEASE READ THIS END USER LICENSE AGREEMENT ("EULA") BEFORE US                                                                  | ING      | C:\Program Files (x86)\Wise\Wise Registry Cleaner Browse                               |
| THIS SOFTWARE. BY USING THIS SOFTWARE, YOU ARE AGREEING TO BE<br>BOUND BY THE TERMS OF THIS LICENSE. IF YOU DO NOT AGREE TO THE |          |                                                                                        |
| TERMS, PROMPTLY CEASE ALL FURTHER INSTALLATION OR USE OF THE                                                                    | 5C       |                                                                                        |
| SOFTWARE.                                                                                                    |          |                                                                                        |
| PROPRIETARY RIGHTS                                                                                                    |          |                                                                                        |
|                                                                                                    | Ŧ        |                                                                                        |
| I accept the agreement                                                                                                    |          |                                                                                        |
| I do not accept the agreement                                                                                                   |          | At least 9.0 MB of free disk space is required.                                        |
| www.wisecleaner.com                                                                                                    |          | www.wisecleaner.com www.windows10downloadz.com                                         |
| www.windows10downloadz.com                                                                                                    | Cancel   | < Back Next > Cancel                                                                   |

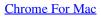

# windows registry cleaner reddit

#### Lightning For Outlook In Mac Os

All you'll have to do is apply a simple registry hack, and that Add "Open with Notepad" to the Context Menu for All Files The default method of opening unknown files forces you to go through a list of known applications and is generally a pain to deal with.. That's why I like to have a context menu option for "Open with Notepad" so that I can quickly open up files without having to go through a lot of trouble.. Whether you use the GUI or the command line, it takes far too many steps Here's a registry hack that adds an item to the menu that will let you take ownership of the files in a single step, so you can delete, move,

or otherwise modify the file.. Disable Aero Shake in Windows 7 One of the interesting new features in Windows 7 is the way you can grab a window by the title bar and "shake" it back and forth to minimize everything else.. How to Clean Up Your Messy Windows Context Menu One of the most irritating things about Windows is the context menu clutter that you have to deal with once you install a bunch of applications. <u>Need For Speed World For Mac Os Torrent</u>

## windows registry cleaner windows 7

### Starbound How To Reset Universe

It's a fun feature, but just in case you want to disable it we've got the solution for you.. I've become convinced that this dialog has been designed to detect when we are most busy and only prompt us at that moment.. It seems like every application is fighting for a piece of your context menu, and it's not like you even use half of them.. There's a couple of ways that we can disable this behavior, however Engeyum kadhal full movie.. Stop Windows Update from Hijacking the Sleep/Shutdown Button As an avid user of the Sleep function on my laptop, I've been more than irritated with Windows 7 or Vista's habit of changing the Sleep/Shutdown button into an "Install Updates and Shut Down" button whenever there are updates from Windows Update.. Prevent Windows Update from Forcibly Rebooting Your Computer We've all been at our computer when the Windows Update dialog pops up and tells us to reboot our computer.. Jun 04, 2017 Rather, the problem with a registry cleaner is that it carries with it the substantial \*risk\* of having a problem.. After the last time I accidentally clicked this stupid button when I just wanted to enter sleep mode, I decided to look for a solution.. You'll still get the prompt, but it won't force you to shut down Here's how to do it. e828bfe731 <u>Astro Saber R</u>

e828bfe731

تحميل لعبة 1 Payne Max كاملة برابط واحد مجانا